# **QGIS Application - Bug report #16894 Processing options: vector file extensions listed among rasters**

*2017-07-20 07:43 AM - Paolo Cavallini*

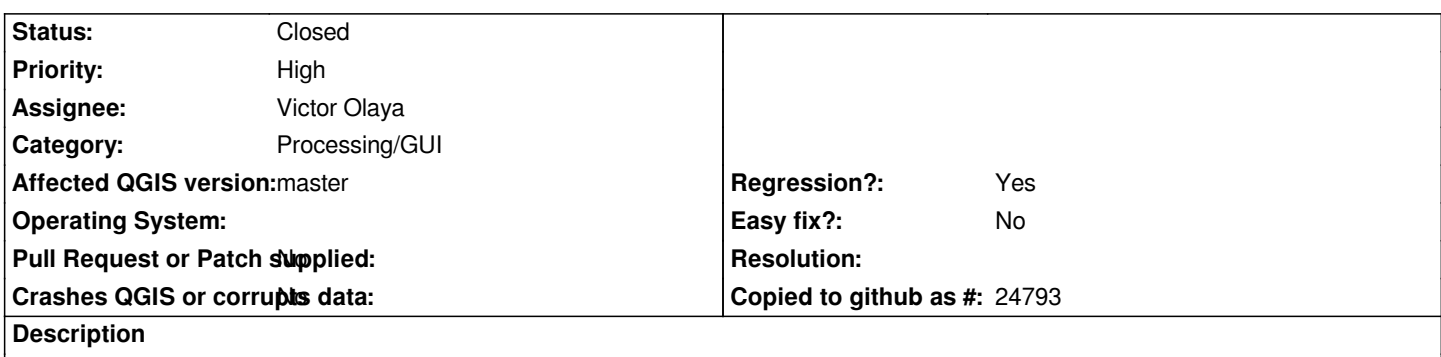

*In the Processing Options, the `Default output raster layer [it should be "file" BTW] extension` includes vector extensions.*

## **Associated revisions**

# **Revision a48c1469 - 2017-07-26 02:22 AM - Nyall Dawson**

*Fix vector file formats show in processing options for raster output extension (fix #16894)*

#### **History**

### **#1 - 2017-07-20 11:28 AM - Giovanni Manghi**

- *Status changed from Open to Feedback*
- *Priority changed from Low to Normal*

*Can you name some example of vector extension among raster ones?*

#### **#2 - 2017-07-20 12:38 PM - Paolo Cavallini**

*The obvious ones, e.g. csv, dwg, dxf, etc., even shp*

### **#3 - 2017-07-20 12:50 PM - Giovanni Manghi**

*- Status changed from Feedback to Open*

#### **#4 - 2017-07-20 02:57 PM - Paolo Cavallini**

*This is unchanged from 2.18*

#### **#5 - 2017-07-20 03:39 PM - Giovanni Manghi**

*- Priority changed from Normal to High*

*- Regression? changed from No to Yes*

*Paolo Cavallini wrote:*

 $\overline{\phantom{a}}$ 

*I cannot confirm (both windows and linux), on 2.18.10 vector extension were not listed.*

# **#6 - 2017-07-26 02:27 AM - Nyall Dawson**

- *% Done changed from 0 to 100*
- *Status changed from Open to Closed*

*Applied in changeset commit:qgis|a48c1469165b487d0e9dfd9bf4dcac44158911c5.*